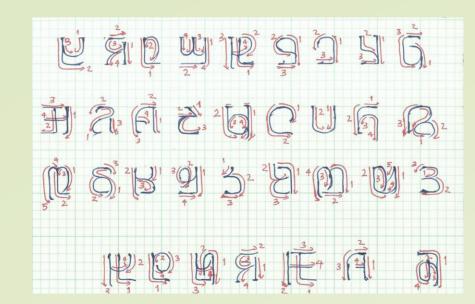

## The Story of ADLaM 9b950 2028D

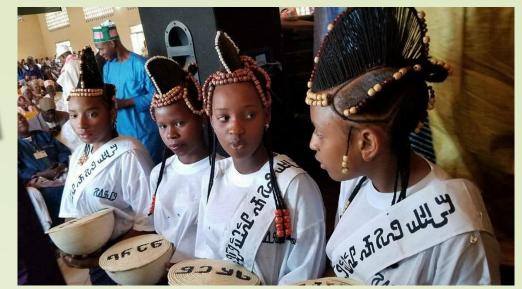

## The ADLaM alphabet

The ADLaM alphabet has 28 letters with 5 vowels and 23 consonants. There are 6 additional letters for loanwords and for writing other African languages.

|            |   | . 1      | 1~ |
|------------|---|----------|----|
| 3          | פ | 4        | b  |
| 9          | ט | W        | le |
| U          | 6 | 13       | 5  |
| Fl         | _ | d        | Q  |
| <b>Q</b> ) | 3 | म        | a  |
| ી          | 5 | <b>5</b> | η  |
| व          | M | 5        | 3  |

In 2007, a font was created based on the Arabic codepoints for Windows and Mac computers. This allowed us to write and published books quickly on many different topics...

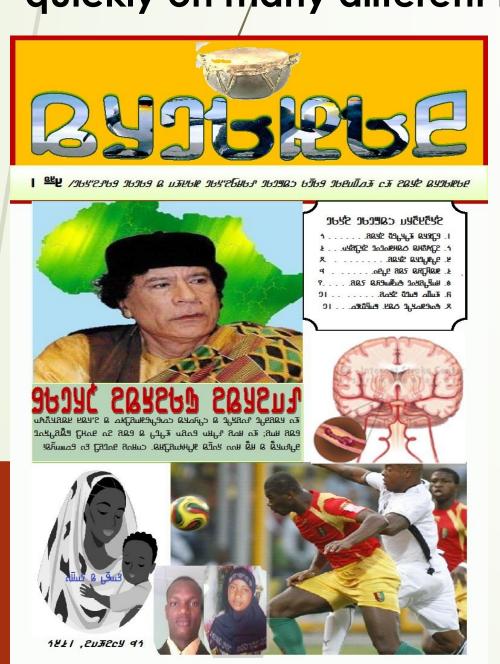

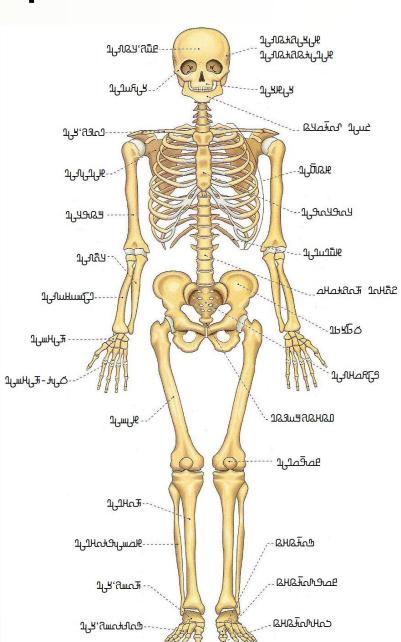

With the expansion of internet and the development of social media, people were asking how to get ADLaM on the internet, on Facebook, etc.? The answer: Unicode

| Adlam |             |             |            |             |                   |                  |  |  |  |  |
|-------|-------------|-------------|------------|-------------|-------------------|------------------|--|--|--|--|
|       | 1E90        | 1E91        | 1E92       | 1E93        | 1E94              | 1E95             |  |  |  |  |
| 0     | 1E900       | a<br>1E910  | 12920      | ح<br>1E930  | <b>g</b>          | O<br>1E950       |  |  |  |  |
| 1     | 1E901       | <b>五</b>    | <u>m</u>   | Fl<br>1E931 | 15941             | 1E951            |  |  |  |  |
| 2     | <u></u>     | 3           | U<br>1E922 | 2<br>1E932  | <b>Q</b><br>1E942 | <b>1</b>         |  |  |  |  |
| 3     | 9           | QJ<br>1E913 | <b>⅃</b>   | 되<br>1E933  | <u>ළ</u><br>1E943 | <u>و</u>         |  |  |  |  |
| 4     | H2<br>1E904 | <u>O</u>    | <b>9</b>   | 3<br>1E934  |                   | <u>L</u>         |  |  |  |  |
| 5     | <u>U</u>    | E915        | <b>S</b>   | Ø<br>1E935  | ے<br>ا            | <b>£</b> , 1E955 |  |  |  |  |
| 6     | D           | 5           | ŀe         | ŋ           | ा                 | В                |  |  |  |  |
|       | 1E906       | 1E916       | 1E926      | 1E936       | 1E946             | 1E956            |  |  |  |  |

ADLaM was encoded in Unicode 9.0 in 2016

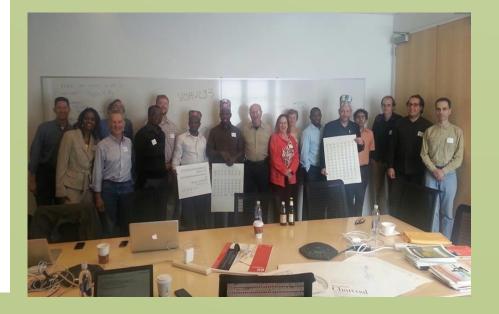

With the support from Google and Microsoft, ADLaM is now available to more than 60 million speakers of Pular or Fulfulde, one of the most widely spoken languages in Africa.

## ADLaM was started almost thirty years ago in 1989

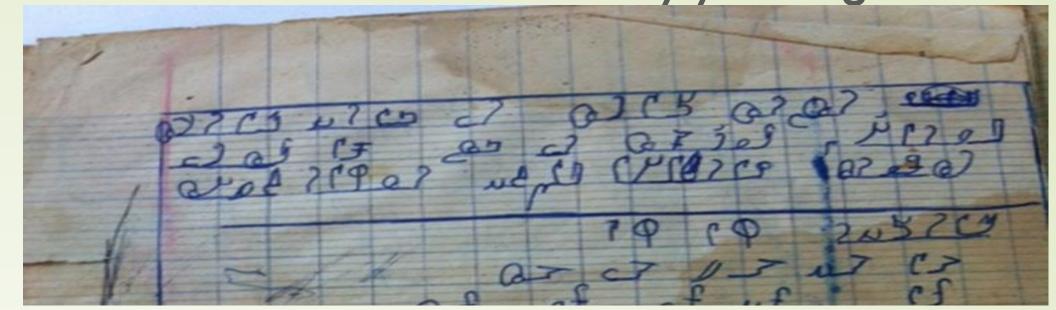

The goal was to make it easy for the Fulani people or Fulbe to read and write in Pular or Fulfulde in an alphabet that was more suitable for their language.

The Arabic letters used in the past by most Fulani people to write in Pular did not include many Fulfulde sounds. Therefore, the same sound could be represented by different letters making it hard for readers to decipher most written documents.

Because ADLaM was not coded and computerized, books were written by hand and photocopied. As more people studied ADLaM, this method was not sustainable

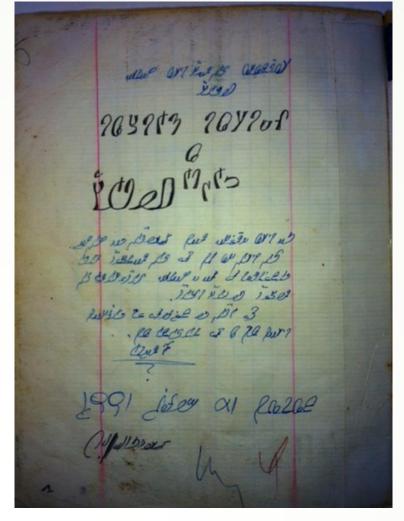

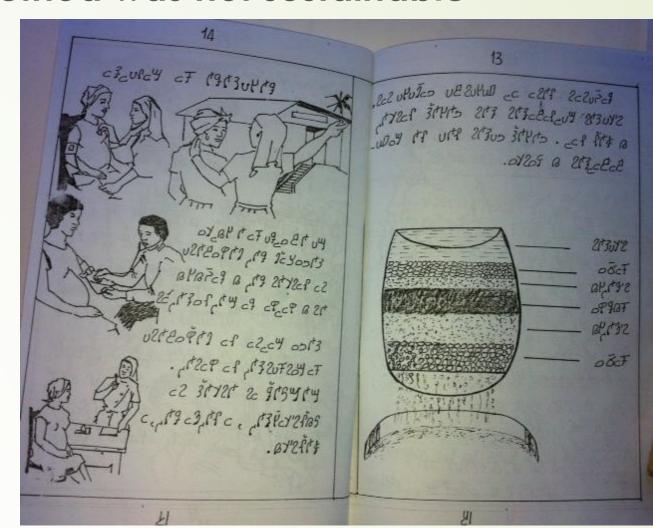

From 2007 ADLaM started to spread very rapidly across West Africa. From Gambia to Nigeria.

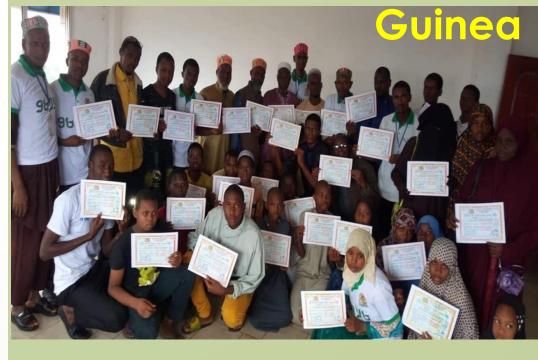

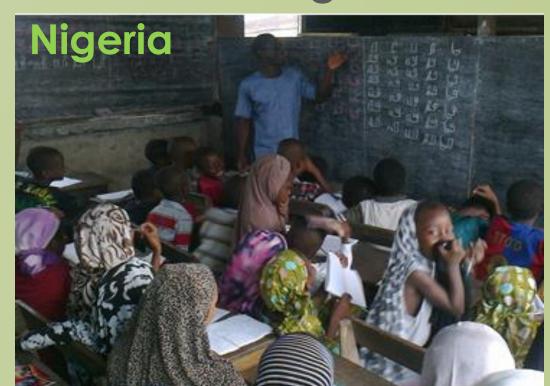

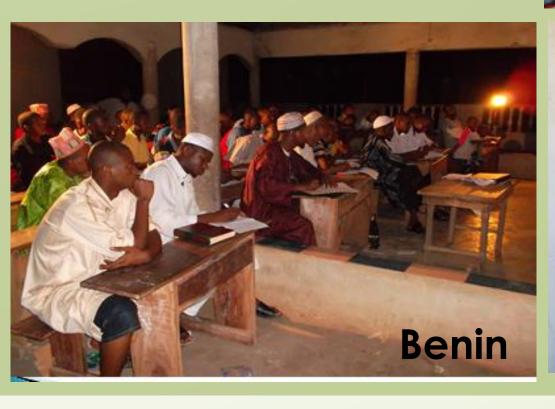

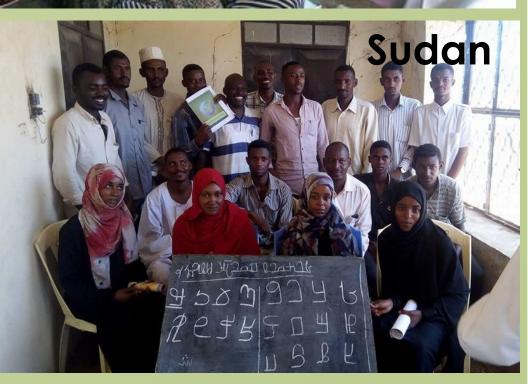

To use the encoded ADLaM, we needed a font, a keyboard and support on the various computer and mobile platforms: Android, Windows, Chrome, iOS, macOS, etc.

In 2017,
Google made
a font and
provided
support for
ADLaM in
Android 8 and
the Chrome
OS with a
native
keyboard

|   | $\leftarrow$                                                                                                    | A September 2 of September 2 of Sept | principle of the last | aßı   | ะบดเ   | בא הו    | ലമപ്പ  | C          |   | ]4           | 0          |  |
|---|----------------------------------------------------------------------------------------------------|----------------------------------------------------------------------------------------------------|-----------------------|-------|--------|----------|--------|------------|---|--------------|------------|--|
| ) | ರಶಕ್ತಗಳಲ್ಲಿ ಹಿಡ್ಡು ಕರ್ರಾಗಿ ಕರ್ಮಿನಿ ಹಿಡ್ಡು ಕರ್ನಾಗಿ ಕರ್ನಾಗಿ ಕರ್ |                                                                                                    |                       |       |        |          |        |            |   |              |            |  |
|   |                                                                                                    |                                                                                                    | Dumar<br>Duma         |       | oved a | a mes    | ssage  |            |   |              | con dila   |  |
| 7 |                                                                                                    | S                                                                                                    | عید دیکر              | کنن   | 1      | 1:25 AI  | М      |            |   |              |            |  |
| k | 3                                                                                                    |                                                                                                    | pag.                  | red A | ղ Ե ֎  |          | DI Q2U | <b>Ø</b> + |   | <b>4</b> (2) | <b>6.0</b> |  |
|   | > যবনুদায় এC <u>@</u> >                                                                                                    |                                                                                                    |                       |       |        |          |        |            |   |              |            |  |
|   | ್ರಿ ಗುುರು ಆವರ್ಭಗಳನ್ನ ಆರಚ <i>ರ</i> 🧟                                                                                                    |                                                                                                    |                       |       |        |          |        |            |   | ı            |            |  |
|   | 1                                                                                                    | ្ម                                                                                                    | צ                     | ٤     | : {    | <b>)</b> | व      | 8          | 8 | 8            | a          |  |
|   | s                                                                                                    | FI                                                                                                    | ß                     | ה     | n      | 3        | Ø      | υ          | 9 | g            | a          |  |
|   | b                                                                                                    | W                                                                                                    | ᆡ                     | ദ     | R      | 5        | η      | 킈          | ໑ | બ            |            |  |
|   | Û                                                                                                    | }                                                                                                    | d                     | ۲     | Ŏ,     | g        | le     | a          | 3 | (            | ×          |  |

In 2019, Microsoft made a font and provided support for ADLaM in Windows 10 version 1903 with keyboard

| 1 | 0 0        | 2<br>Fl | 3<br><b>&amp;</b> | 4<br>L | 5<br><b>P</b> | 6<br><b>3</b> | 7<br>OJ | 8<br>U | 9<br><b>C</b> | 0 | < | $\boxtimes$ |
|---|------------|---------|-------------------|--------|---------------|---------------|---------|--------|---------------|---|---|-------------|
|   | ט          | W       | Я                 | Б      | 8             | 5             | M       | F      | ٥             | ы |   | 4           |
| , | $\uparrow$ | Н       | ۲                 | ۵      | ý             | Ю             | 2       | 9      |               |   | ۶ | 1           |
| & | 123        | Ctrl    | ☺                 |        |               |               |         |        |               | < | > | ጋነ ይነር      |